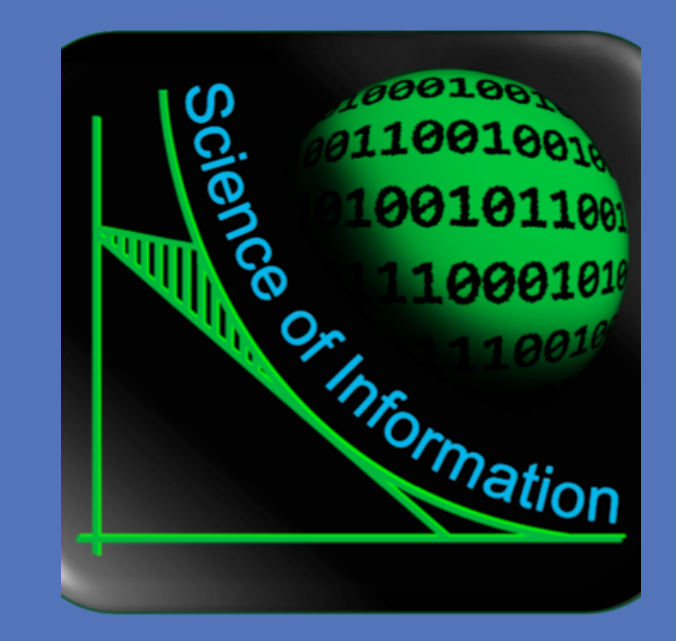

# Himanshu Asnani, Haim Permuter, Tsachy Weissman Successive Refinement with Decoder Cooperation

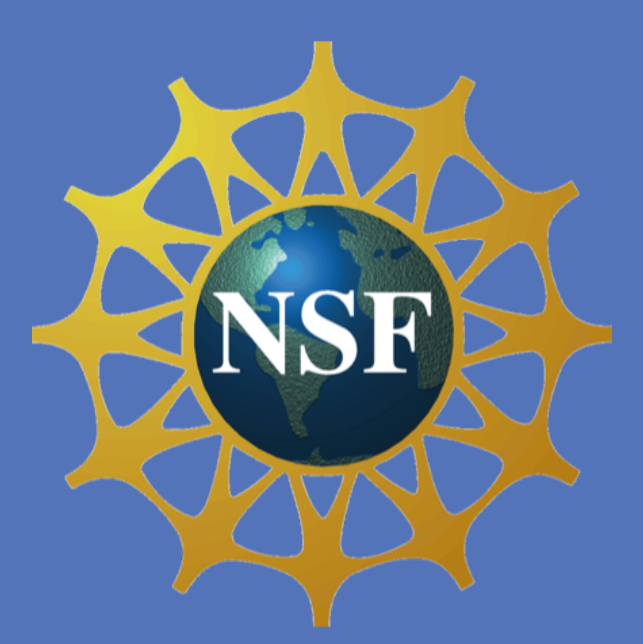

Stanford University, Ben-Gurion University, Stanford University

**RESEARCH POSTER PRESENTATION DESIGN © 2012 www.PosterPresentations.com prosecution are available on our Student discounts are available on our Student discounts are available on our**<br>WWW.PosterPresentations.com

- *"Forward Encoding"* : Horizontal bin index, stores information about the source in future block.
- *"Block Markov Decoding"* : Decoder 2 uses decoded indices in previous block to decode in the present block.
- Equivalent Rate Region with  $U=\hat{X}_2.$
- Similar scheme for *"Causal Cribbing"*, with reconstruction  $\hat{X}_2 = f(\hat{X}_1, U).$

## **Numerical Example**

The authors would like to thank Professor Paul Cuff, Princeton University for helpful discussions. The presentation is based on the recent work submitted to IEEE Transactions on Information Theory. A shorter version will appear in International Symposium on Information

# • Decoder 2 finds the unique bin "m" in which "crib" lies  $H(\hat{X}_1) \ge I(X; \hat{X}_1, \hat{X}_2) - R_0$

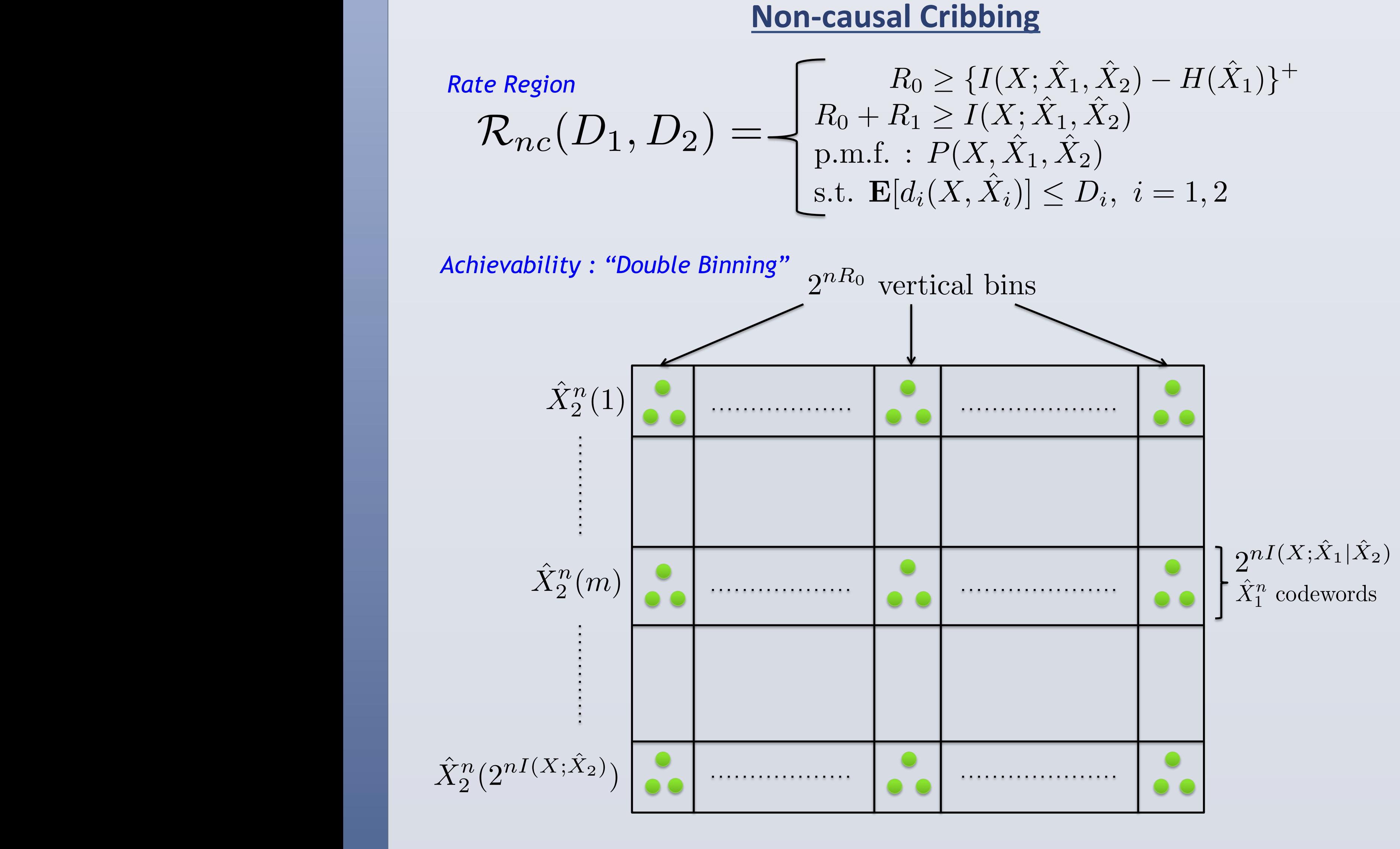

### **Extensions**

Theory, ISIT 2012.

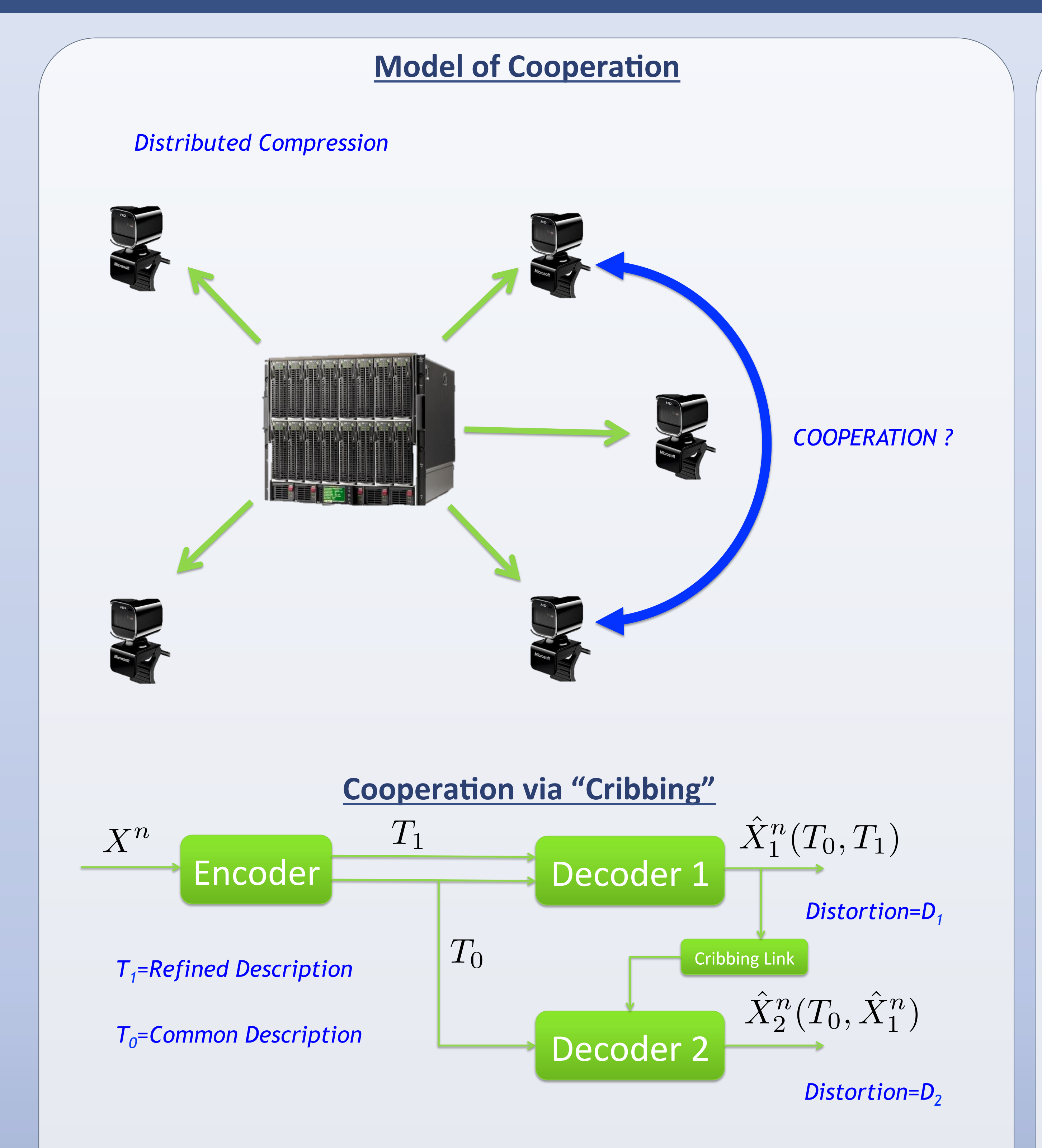

### **Strictly-causal Cribbing**  $\mathbf{E}[d_i(X, \hat{X}_i)] \leq D_i, i = 1, 2$ *Rate Region*   $R_0 + R_1 \ge I(X; \hat{X}_1, U)$  $\text{p.m.f.} \, : \, P(X, \hat{X}_1, U) \mathbf{1}_{\{\hat{X}_2 = f(U)\}}$  $R_0 \geq \{I(X; \hat{X}_1, U) - H(\hat{X}_1 | U)\}^+$  $\mathcal{R}_{sc}(D_1, D_2) =$

*Achievability : "Forward Encoding and Block Markov Decoding"* 

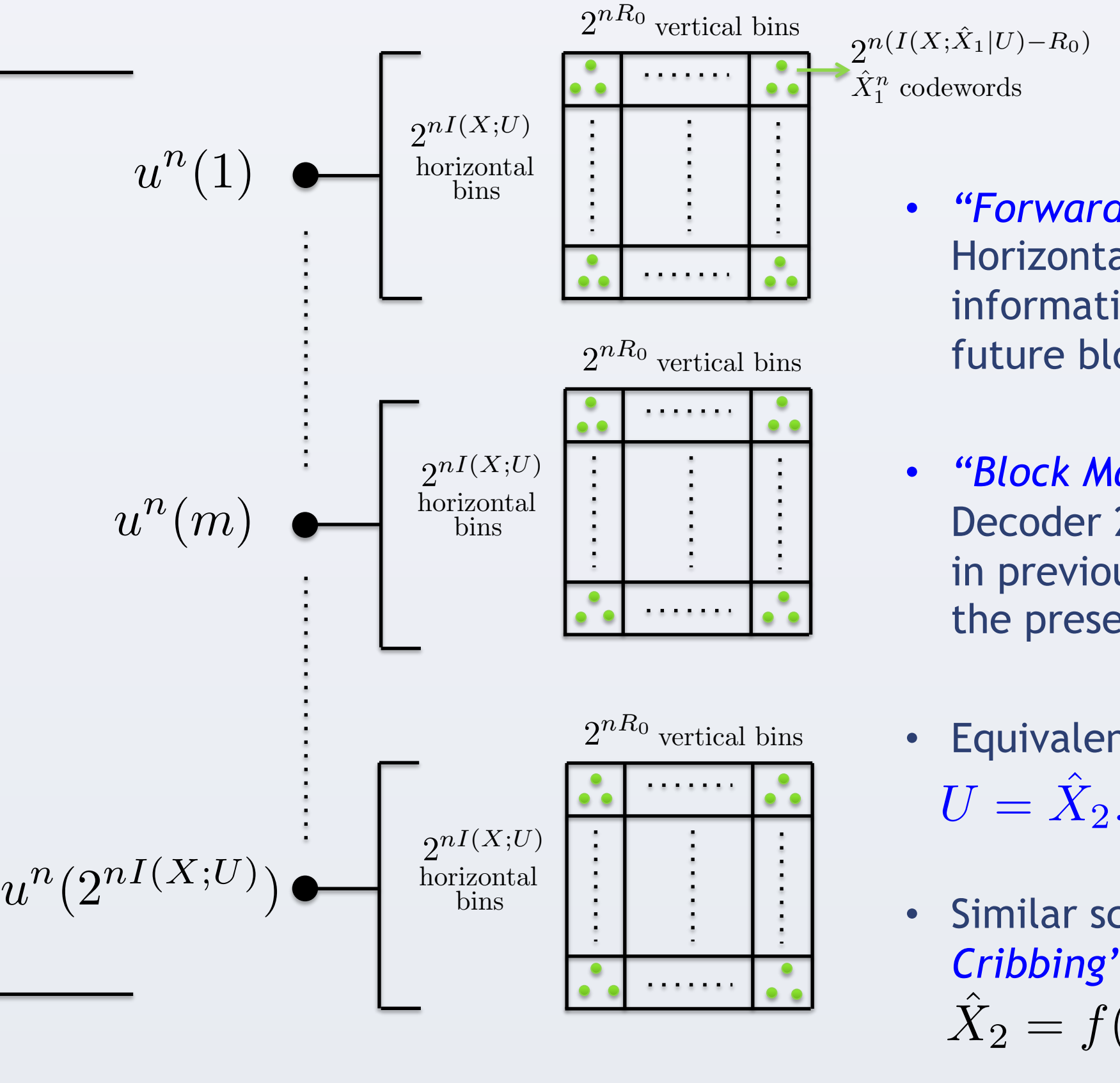

Rate Region  
\n
$$
\mathcal{R}_{nc}(D_1, D_2) = \begin{cases}\nR_0 \geq \{I(X; \hat{X}_1, \hat{X}_2) - H(\hat{X}_1)\}^+ \\
R_0 + R_1 \geq I(X; \hat{X}_1, \hat{X}_2) \\
\text{p.m.f.} : P(X, \hat{X}_1, \hat{X}_2) \\
\text{s.t. } \mathbf{E}[d_i(X, \hat{X}_i)] \leq D_i, \ i = 1, 2\n\end{cases}
$$

• Source estimate of a decoder uses the estimate of another decoder, *"crib"*.

• Non-causal, strictly-causal, causal cribbing.

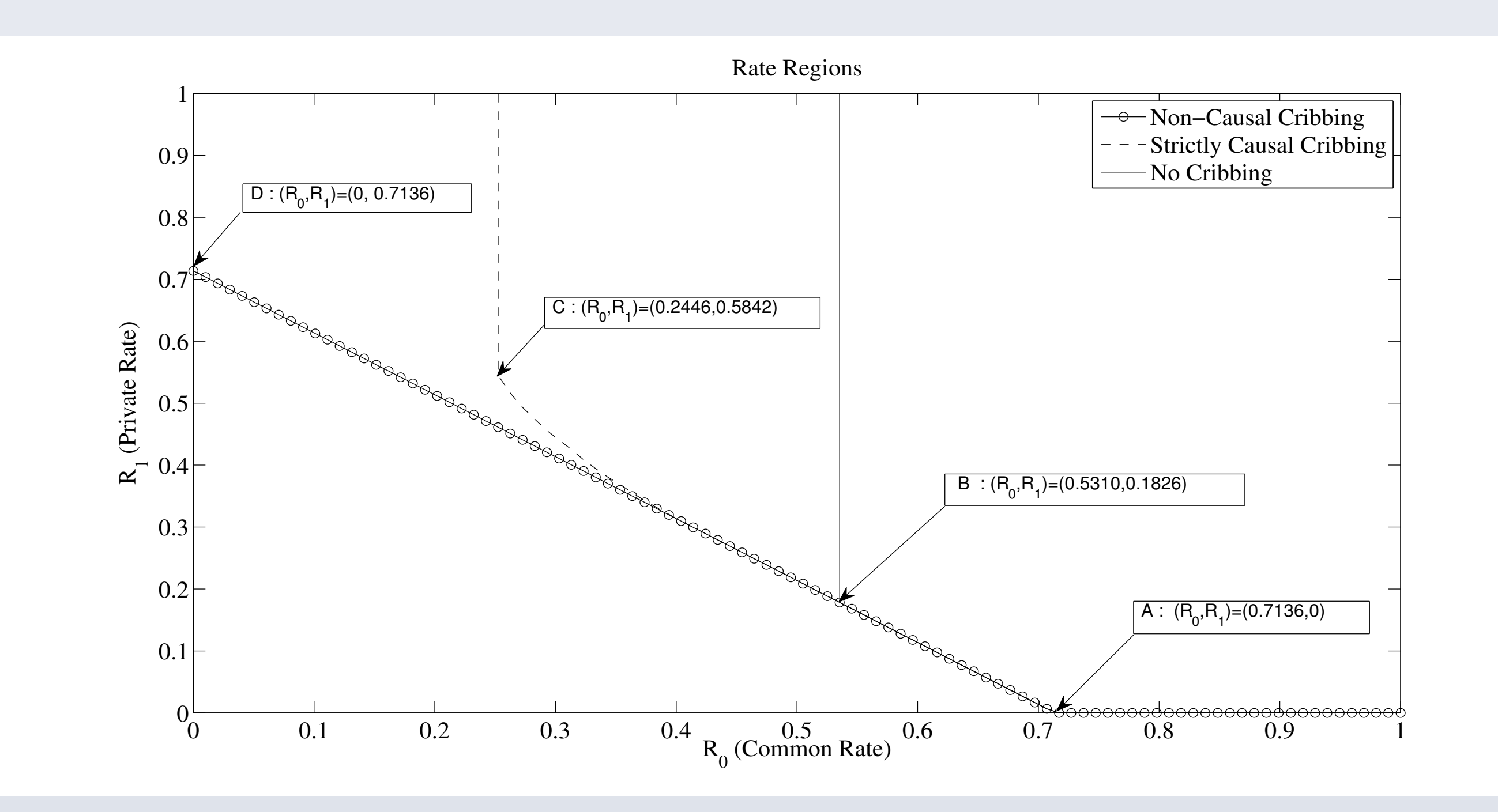

- The results can be extended to the setting where *"crib"* is a deterministic function of the source reconstruction.
- Cooperation via "*conferencing*" or rate-limited link.
- Dual channel coding setup : Multiple Access Channel (MAC) with common message and "*cooperating*" encoders.

### **Acknowledgements**

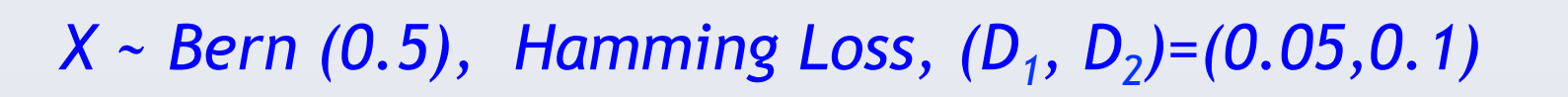